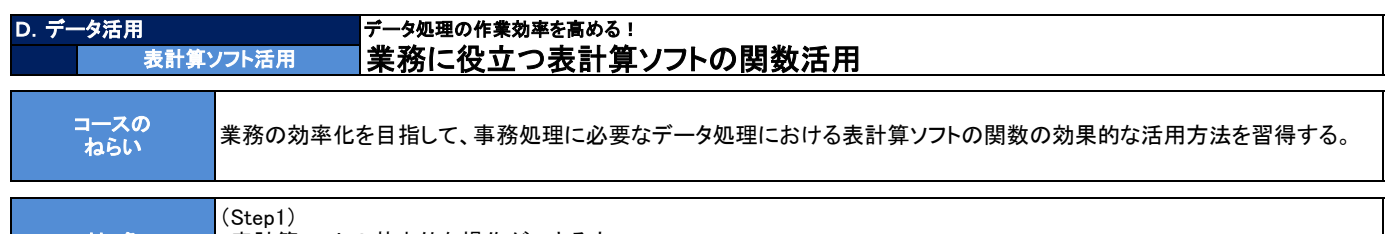

対 象

・表計算ソフトの基本的な操作ができる方 ・基本的な関数やよく使われる関数を学びたい方

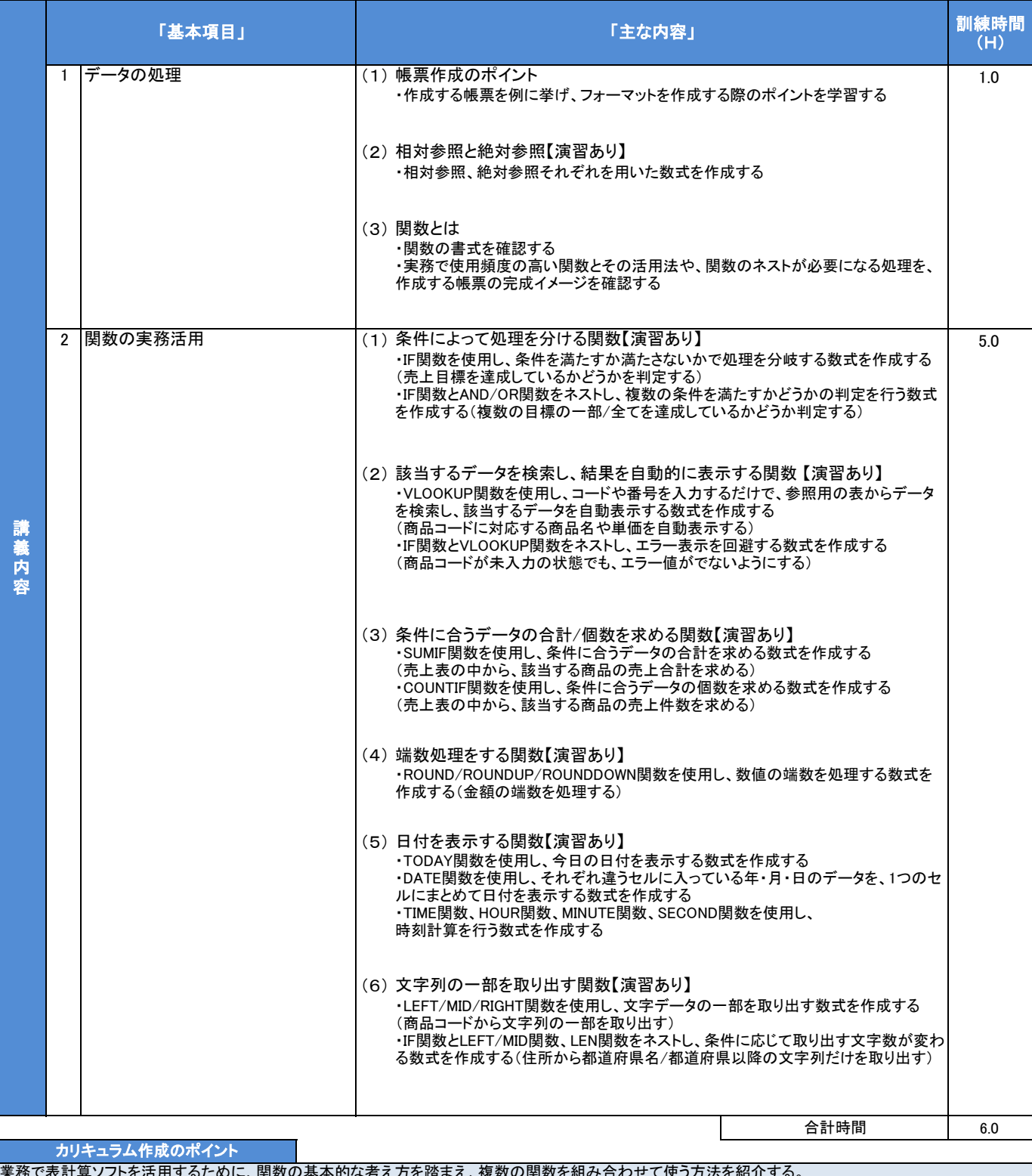

業務で表計算ソフトを活用するために、関数の基本的な考え方を踏まえ、複数の関数を組み合わせて使う方法を紹介する。 実務における活用例を挙げながら、データを効率よく正確に扱うポイントをおさえたカリキュラムとした。